# **Pourquoi faut-il utiliser les concurrents de Google ? (5ème partie)**

Retour au sommaire de la lettre

*Enormément d'internautes utilisent aujourd'hui Google pour effectuer leurs recherches sur le Web. Pourtant, il existe d'autres outils qui proposent des fonctionnalités que Google n'a pas. Cet article a pour but de lister ces solutions de recherche originales que la concurrence peut apporter. En d'autres termes : « qu'est-ce que les autres ont et que Google ne propose pas » ? Une bonne raison de regarder ce qui se fait ailleurs... Cinquième partie : que proposent de plus les métamoteurs anglophones et francophones ?*

*Rappel : Pourquoi n'utiliser que Google pour toutes ses recherches sur le Web ? En effet, ses concurrents (Yahoo !, Ask Jeeves, Voila, etc.) proposent des fonctionnalités que ne fournit pas le moteur leader. Nous allons donc décrire, au travers d'une série d'articles, quelques fonctionnalités qui vous sembleront inédites si vous êtes un googlemaniaque averti et exclusif.*

*Notez bien qu'il ne s'agit pas ici de répertorier les fonctions que Google a et que les autres n'ont pas mais bien le contraire :-)*

*D'autre part, nous nous sommes limités, dans ces articles, aux fonctionnalités de recherche sur le Web. Exit donc l'actualité, les images, etc.*

*Enfin, il ne s'agit pas, ici, de comparer la pertinence des résultats d'un moteur par rapport à un autre mais bien leurs fonctionnalités de recherche, ce qui est clairement différent. De plus, nous n'essaierons de comparer ici que ce qui est comparable. Nous n'étudierons donc pas l'Open Directory ou la partie « annuaire » de Yahoo! (même par rapport à la partie « annuaire » de Google). Nous nous cantonnerons aux technologies de moteurs de recherche, qui représente le « cœur de métier » de Google...*

Ce mois-ci, nous vous proposons d'explorer les différents métamoteurs existant sur le Web - ou en tout cas les principaux d'entre eux, tant il en existe -, qu'ils soient d'origine francophone ou anglophone. Rappelons qu'un métamoteur interroge de façon transparente plusieurs outils de recherche distincts, rapatrie les résultats renvoyés par chaque outil puis synthétise les liens dans une page de résultats commune.

Nous ne discuterons pas ici de comparatif entre chaque métamoteur au niveau de la pertinence ou des différents moteurs interrogés, etc. Cela pourrait d'ailleurs faire l'objet d'un futur article dans cette lettre... Nous nous bornerons, comme nous le faisons depuis plusieurs mois, à faire ressortir ici les fonctionnalités de recherche qui nous semblent innovantes, non proposées par Google, apportées par ces outils. Il ne s'agit donc pas, ici de tenter de répondre à la question "un métamoteur est-il plus pertinent qu'un moteur ?"...

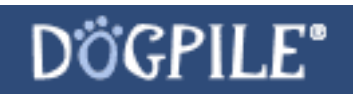

Le métamoteur Dogpile [\(http://www.dogpile.com/\)](http://www.dogpile.com/) propose dans ses pages de résultats quelques fonctions intéressantes même si elles ne présentent pas réellement de caractère révolutionnaire :

- "Related searches" sur la droite de la page de résultats (voir ci-dessous un exemple pour le mot clé "cars").

- Rappel des dernières requêtes effectuées juste en dessous.

- Un choix "Website Match", en première position sur certains mots clés lorsque la requête correspond à un nom de domaine. Exemple : la requête "insurance" verra s'afficher le message "Website Match: <http://www.insurance.com".>

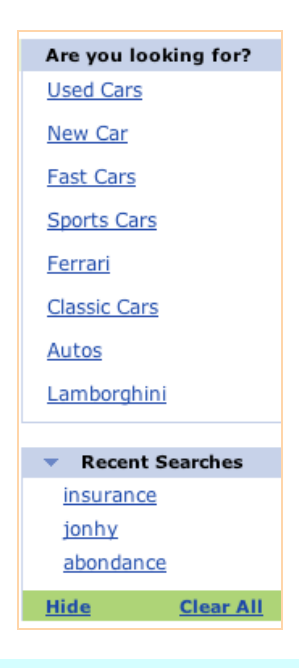

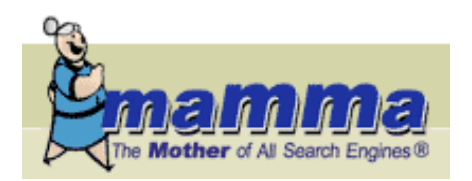

Mamma ([http://www.mamma.com/\)](http://www.mamma.com/) apporte assez peu d'informations complémentaires à celles de Dogpile. On aperçoit bien des "related searches" sur la droite des pages de résultats, mais ce sont les mêmes que sur Dogpile, celles-ci émanant d'ailleurs de... AskJeeves ! On les retrouve également chez MetaCrawler ([http://www.go2net.com/\)](http://www.go2net.com/)

On pourra éventuellement utiliser une fonction de sa zone "PowerSearch" ([http://www.mamma.com/psearch.html\)](http://www.mamma.com/psearch.html) qui permet d'afficher 3 formats de descriptif (long, court ou vide) pour les liens identifiés, mais rien de mirobolant à part ça...

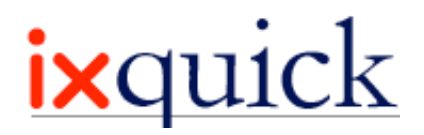

Dans les résultats du métamoteur Ixquick [\(http://ixquick.com/eng/](http://ixquick.com/eng/)), on peut distinguer un lien intitulé "Highlighted Result" qui permet d'ouvrir le résultat proposé avec un "haut de page", affichant le mot recherché en inverse vidéo et agrandi. Un menu permet également d'afficher les autres résultats proposés parmi le "Top 10" :

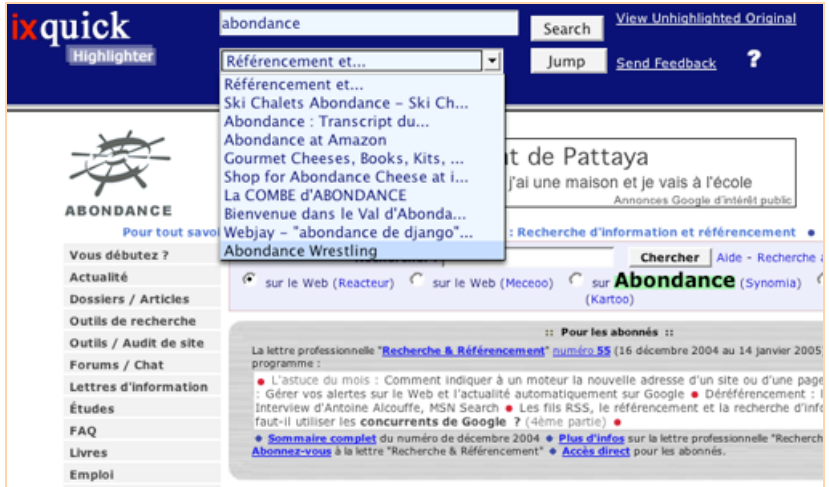

Une fonctionnalité pas obligatoirement primordiale mais qui peut avoir son utilité... L'outil propose également, en haut de page, les "related searches" d'AskJeeves, décidément très prisées...

Relevons également la syntaxe de recherche "image:" qui permet de rechercher des pages contenant une image dont le nom contient le mot clé indiqué.

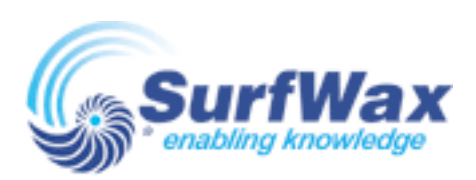

Sur Surfwax (<http://www.surfwax.com/>), métamoteur d'interface plutôt aride, on note l'option "Snap" (sous la forme d'une loupe, à la gauche des pages de résultats), qui donne accès, sur la droite de la page, à de nombreuses informations sur la page : nombre de liens, d'images, de mots dans le texte, résumé, mots et phrases importants, etc.

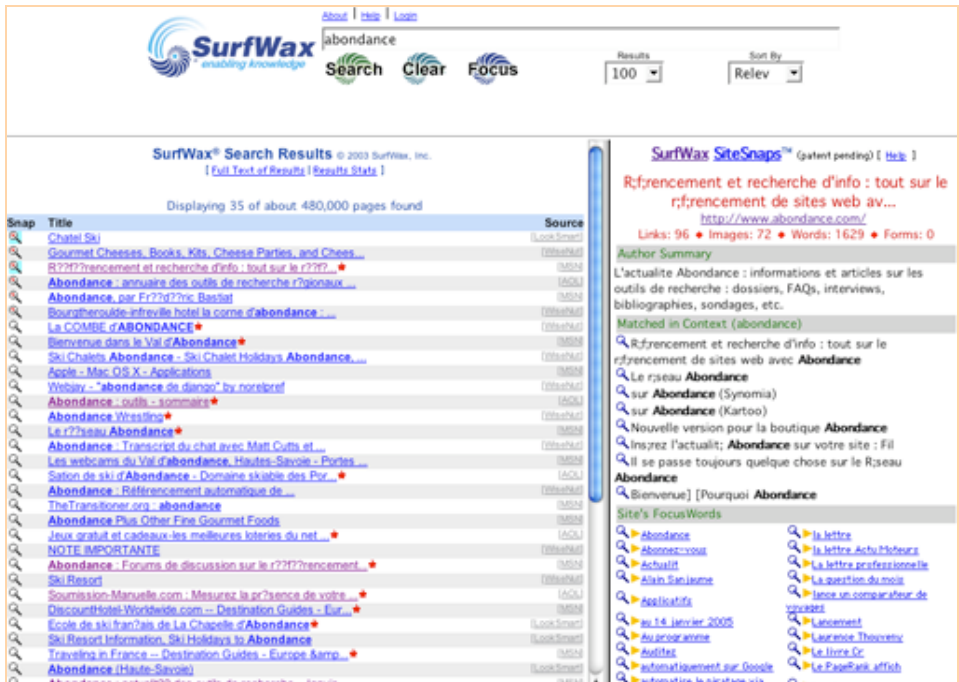

D'autre part, le bouton "focus", en dessous du formulaire de recherche, vous donne accès à de nombreuses informations syntaxiques et sémantiques sur le mot clé recherché : lemmatisation, synonymes, expressions connexes, plus ou moins précises, etc. Exemple ici pour le terme "insurance" :

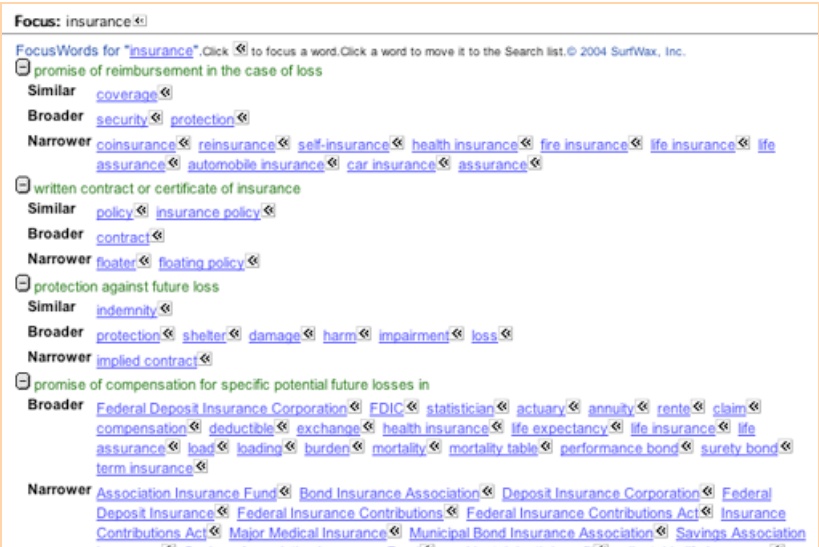

Le lien "Full text of results" sur la page de résultats permet d'obtenir une liste de liens avec, dans une frame sur la droite, le texte complet des pages. Le résultat s'avère difficilement lisible cependant si ces documents sont très verbeux...

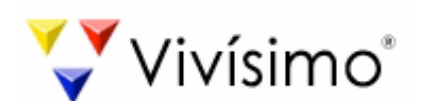

Vivisimo ([http://vivisimo.com/\)](http://vivisimo.com/) est avant connu pour ses facultés de "clustering" des résultats. Sur la gauche des résultats, des dossiers thématiques, réalisés "à la volée" sont proposés, regroupant les pages de résultats.

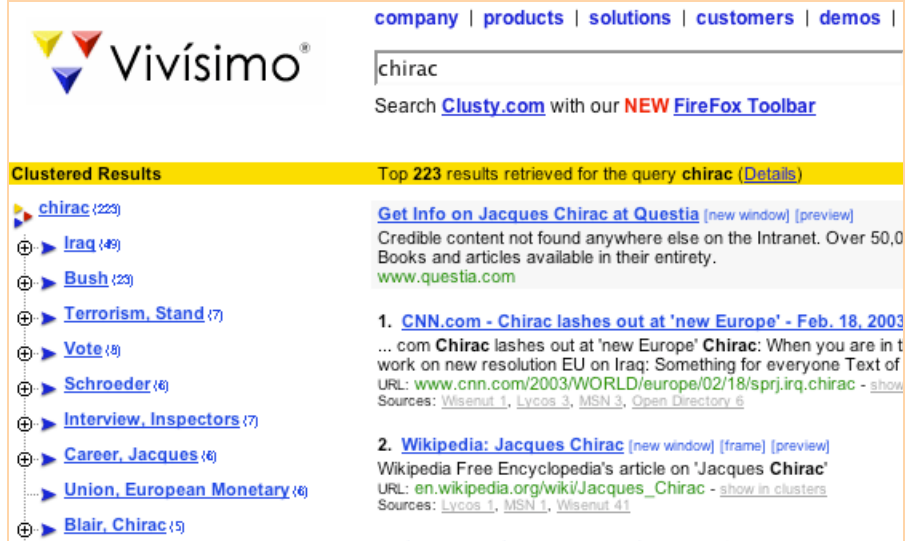

Si les résultats pour des mots clés français sont le plus souvent très mauvais, ils restent très intéressant en anglais et se révèlent une véritable aide à la recherche en ligne. De plus, un lien "show in clusters", pour chaque lien, permet de surligner les dossiers dans lesquels se trouve la page. Très pratique et utile...

De plus, un lien "preview" permet d'afficher un aperçu de la page dans une petite fenêtre (de type iframe) qui s'ouvre en dessous du titre du document dans la page de résultats. Un lien "frame" permet d'afficher la page directement à la place de la page de résultat tout en gardant les "clusters", sur la gauche.

Sous une autre forme, Clusty [\(http://clusty.com/\)](http://clusty.com/) avatar de Vivisimo, donne globalement les mêmes résultats avec les mêmes fonctionnalités.

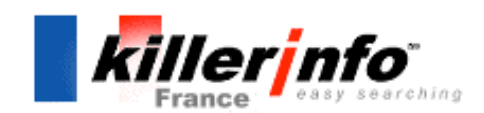

Moins connu, Killer Info ([http://www.killerinfo.com/\)](http://www.killerinfo.com/) propose lui aussi un système de clustering, affiché cette fois sur la droite des pages de résultats.

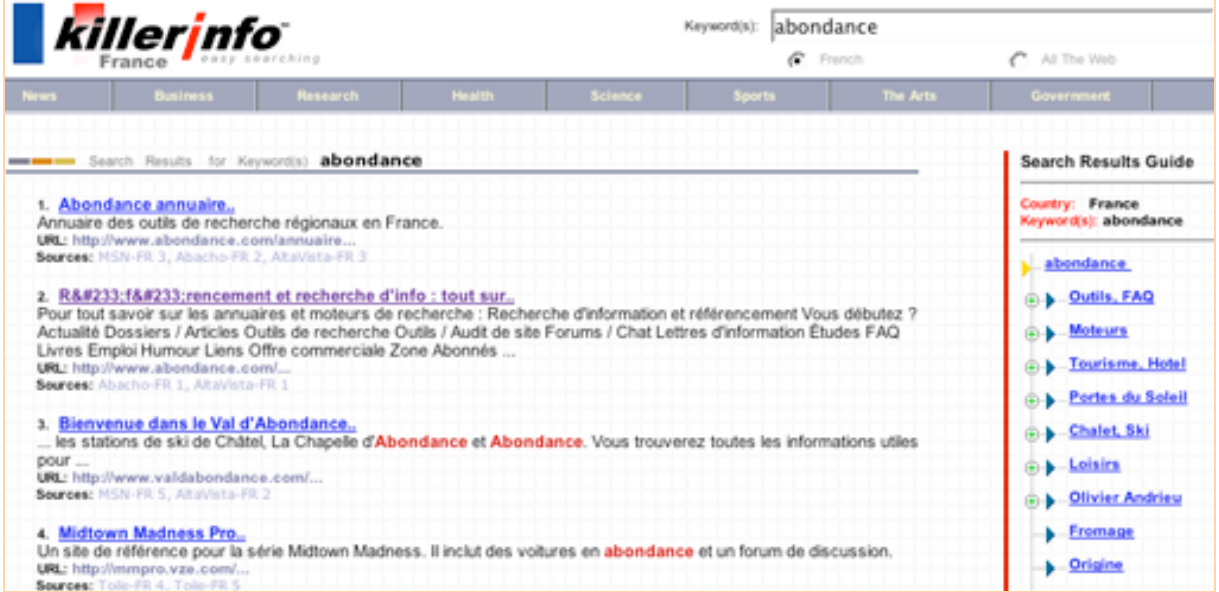

Bonne nouvelle : l'outil est disponible en plusieurs langues dont le français et le système de clustering semble bien plus efficace dans la langue de Molière que celui de Vivisimo.

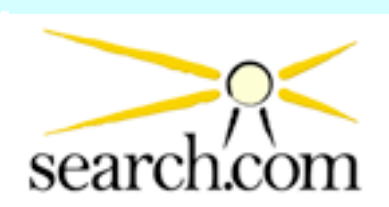

Search.com [\(http://www.search.com/\)](http://www.search.com/) propose, en haut de sa page de résultats, des "related searches" qui ont le mérite de ne venir ni d'AskJeeves ni de Yahoo!. Il semblerait que ces propositions soient issues directement du métamoteur.

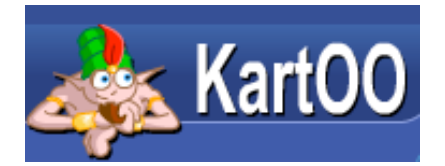

On ne présente pus Kartoo ([http://www.kartoo.com/\)](http://www.kartoo.com/) qui propose une présentation cartographique très spécifique et qui a fait son succès :

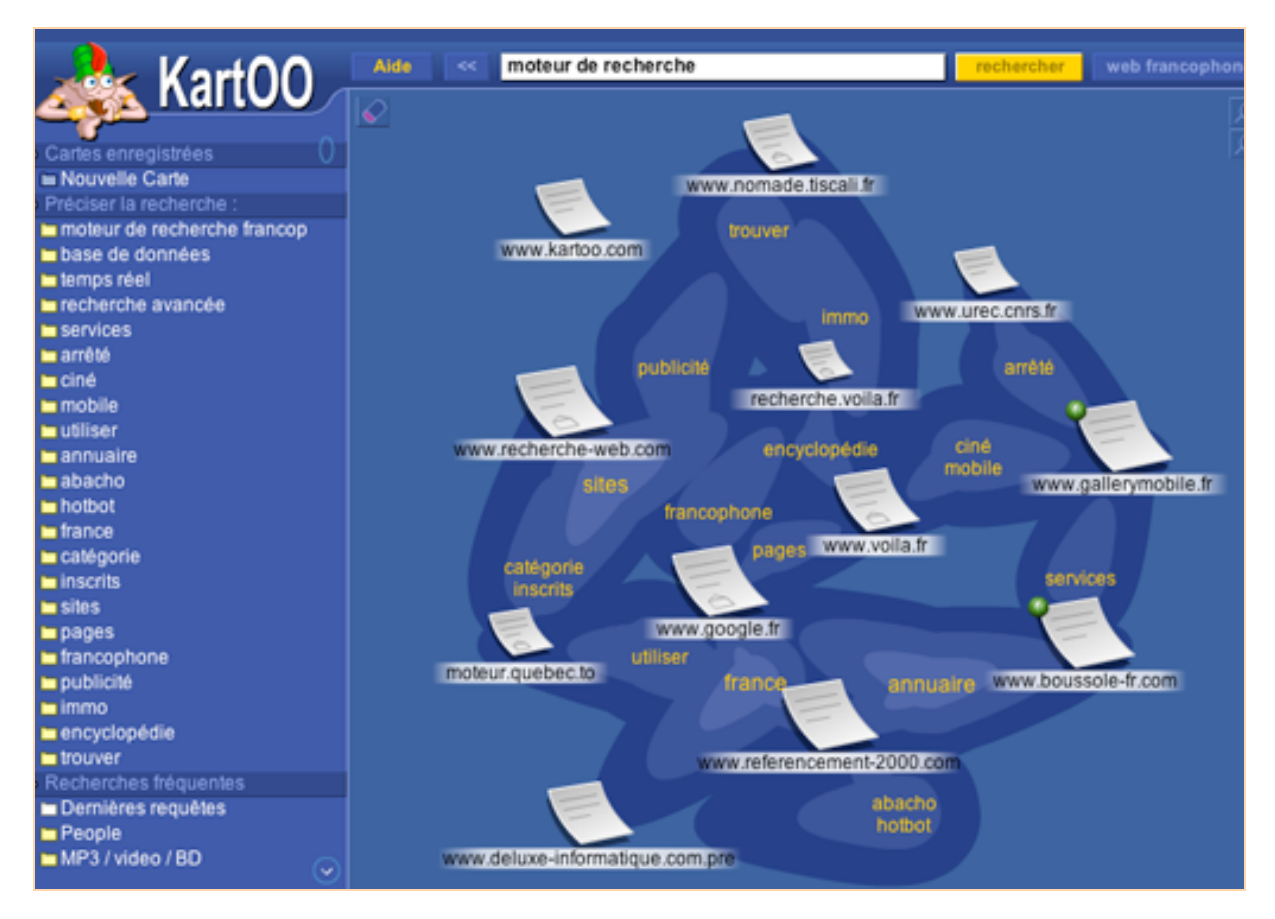

Outre la cartographie des résultats, Kartoo propose, sur la gauche, une liste de mots clés connexes ainsi qu'un lien baptisé "Kapitalyser" qui permet de mémoriser les requêtes effectuées ainsi qu'un certain nombre d'informations statistiques à leur sujet (requêtes abouties, pages cliquées, etc.).

Dans le domaine de la cartographie, citons également WebBrain (<http://www.webbrain.com/>), Miner3D ([http://www.miner3d.com/\)](http://www.miner3d.com/) et Map.net [\(http://maps.map.net/\)](http://maps.map.net/) ainsi que Mapstan, évoqué le mois dernier dans cette série d'articles.

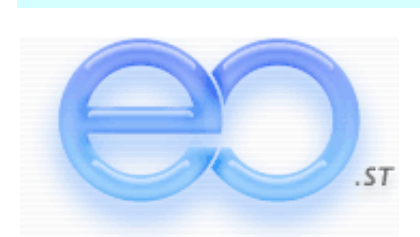

EO (<http://www.eo.st/>), qui s'affiche comme "l'adresse la plus courte pour vos recherches sur le Web" :-), est un métamoteur très simple qui propose surtout, comme fonction originale, le lien "preview" qui permet d'afficher le site proposé dans une mini-fenêtre (fonctionne sous Internet Explorer uniquement) qui s'ouvre en dessous du résultat, un peu comme Vivisimo (voir ci-dessus).

Une fonction que propose également le métamoteur EZ2Find [\(http://ez2find.com/\)](http://ez2find.com/) sous l'appellation "Quick View". Ce denier métamoteur propose également une fonction de clustering sur la droite des pages de résultat ainsi qu'un lien "Site info" pointant vers les données statistiques compilées par Alexa.

L'option "Preview" est également proposée par le métamoteur Seek.fr [\(http://www.seek.fr/\)](http://www.seek.fr/)

### *Conclusion*

Après avoir visualisé et testé ces quelques métamoteurs francophones et anglophones, voici nos propres conclusions :

- Les métamoteurs proposent pour la plupart, chacun dans son domaine, des fonctions plus ou moins originales. Trois nous semblent plus intéressantes globalement : le clustering ("rangement" des résultats en dossiers thématiques), la cartographie et la fonction "preview" qui permet d'afficher rapidement un aperçu de la page dans une zone "iframe".

- Certaines fonctions sont proposées par de nombreux outils : clustering (Vivisimo, Clusty, Killerinfo, EZ2Find), fonction "preview" (Vivisimo, Clusty, EO.st, EZ2Find, Seek.fr), les "related searches (Dogpile, Mamma, Ixquick, Search.com, Kartoo). D'autres sont plus exclusives.

Ces fonctions sont-elles assez innovantes pour changer vos habitudes de recherche ? Ce sera à chacun de juger en fonction de ses besoins. Attention : bien que cela ne soit pas le sujet de cet article, la pertinence peut également assez fortement varier d'un métamoteur à un autre en fonction du nombre et du nom des moteurs interrogés. Un point à ne pas négliger...

*Nota :* nous avons effectué dans cet article une sélection des différents métamoteurs qui nous semblaient intéressants et proposaient des fonctions originales. Mais il existe tant et tant de métamoteurs que certains nous ont peut-être échappés. Nous en serions désolés. Aussi, si vous connaissez un tel outil qui proposerait des possibilités originales et non présentées dans cet article (et uniquement dans ce cas), merci de nous le faire savoir ! Nous en parlerons dans une prochaine lettre ! Merci pour votre aide.